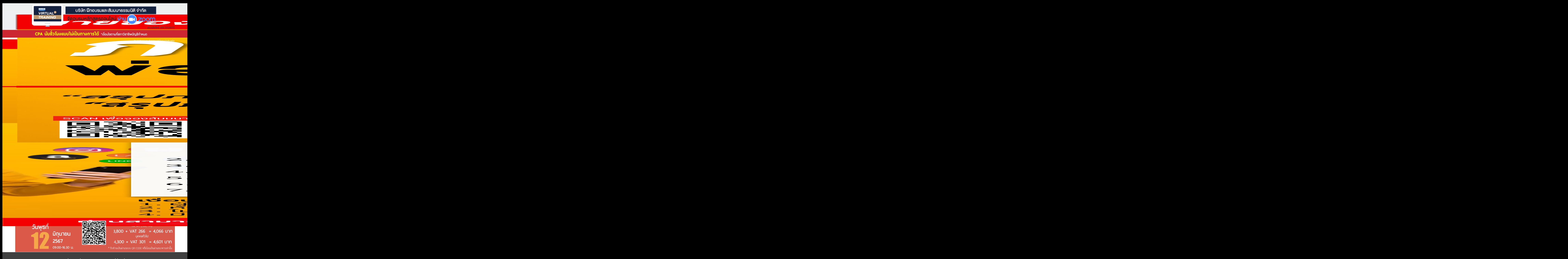

**ท่านสามารถดูรายละเอียดเพิ่ มเติมได้ที่ www.dst.co.th สํารองที่ นั่ งได้ที่ Tel 02-555-0700 กด 1**

## **หัวข้อสัมมนา**

- **1. ภาระภาษีที่เกี่ยวข้องกับการจัดกิจกรรมส่งเสริมการขาย**
	- ภาษีเงินได้นิติบุคคล - ภาษีมูลค่าเพิ่ม ภาษี ภาษีหัก ณ ที่จ่าย

**2. การทำกิจกรรมส่งเสริมการขายแบบผสมผสาน (Mix Marketing) กับภาระภาษีที่ฝ่ายบัญชีและ ฝ่ายการตลาดต้องทราบ**

- ซื้อ 1 แถม 1 มีภาระภาษีอย่างไร
- ให้ส่วนลดเงินสด กับให้ส่วนลดทางการค้ามีความแตกต่างทางด้านภาษีหรือไม่ และให้ส่วนลดอย่างไรได้ประโยชน์ทางภาษีสูงสุด
- ซื้อ 1 ชิ้น ชิ้นต่อไป 1 บาท มีผลทางภาษีอย่างไรจะมีปัญหากับสรรพากรหรือไม่
- ให้บัตรกำนัลเพื่อใช้แทนเงินสด บัตรกำนัลต้องนำส่งภาษีมูลค่าเพิ่มหรือไม่
- แจกสินค้าตัวอย่าง อย่างไรไม่ต้องนำส่งภาษีมูลค่าเพิ่มและไม่ต้องเสียภาษีเงินได้นิติบุคคล
- การจับอลากชิงโชค
- การสะสมแต้มแล้วนำมาแลกของ
- การส่งสินค้าให้ลูกค้าทดลองใช้ต้องนำส่งภาษีมูลค่าเพิ่มหรือไม่และต้องเสียภาษีเงินได้นิติบุคคลด้วยหรือไม่
- การให้เงิน Cash back กรณีใช้บัตรเครดิตซื้อสินค้า
- การ Barter Trade
- การให้ Gift Voucher
- การให้เครดิต
- การลดราคา 30-80% ทำได้หรือไม่ต้องเตรียมเอกสารอย่างไรในการชี้แจงกับเจ้าหน้าที่สรรพากรกรณีโดนตรวจสอบ
- การให้เงินช่วยเหลือกับตัวแทนจำหน่ายถือเป็นการส่งเสริมการขายได้หรือไม่
- ให้ส่วนลดเฉพาะลูกค้ารายใหญ่ทำได้หรือไม่
- ขายสินค้าโดยให้ลูกค้าผ่อนชำระ 0% 6 เดือน หรือ 10 เดือน ทำได้หรือไม่มีภาระภาษีอย่างไร
- ขายสินค้าต่ำกว่าทุนทำได้หรือไม่ เอกสารหลักฐานที่จะใช้ชี้แจงต่อสรรพากร
- การทำใบปลิวแนะนำสินค้าเพื่อแจกให้กับบุคคลทั่วไปต้องนำส่งภาษีขายหรือไม่
- จัดงานแสดงแนะนำสินค้าโดยให้ของที่ระลึกกับผู้เข้าร่วมงาน ของที่ระลึกต้องนำส่งภาษีมูลค่าเพิ่มหรือไม่
- กรณีบริษัทเป็นสถาบันการเงินให้สิทธิพิเศษกับลูกค้าที่มีบัตรเครดิตใช้ส่วนลดตามโรงแรมต่าง ๆ พร้อมอาหาร และ เครื่องดื่ม จะมีภาระภาษีอย่างไร
- การจับคู่สินค้าที่ใกล้เคียงกันแล้วให้ส่วนลดทำได้หรือไม่
- กรณีให้ของแถมกับลูกค้าแต่ของหมดต้องทำอย่างไรถึงจะไม่เสียภาษีมูลค่าเพิ่ม
- ธุรกิจโรงแรมให้ลูกค้าพักห้องพักฟรี 1 คืน สำหรับลูกค้าที่เข้าพักกับโรงแรม 2 วันทำได้หรือไม่ ต้องออกใบกำกับภาษีอย่างไร
- **3. อย่างไรเรียกว่า "กิจกรรมส่งเสริมการขาย" และจำเป็นต้องทำเป็นลายลักษณ์อักษรเพื่อให้ผู้บริหาร อนุมัติหรือไม่** - กรณีไม่ได้ระบว่าจะให้ส่วนลดกับลกค้าไว้ในใบแจ้งหนี้ตอนออกใบกำกับภาษีจะโชว์ส่วนลดในใบกำกับภาษี ทำได้หรือไม่
- **4. ข้อแตกต่างระหว่างการส่งเสริมการขายกับค่ารับรอง**
	- การให้กระเช้าของขวัญปีใหม่กับตัวแทนจำหน่าย ลูกค้า ถือเป็นค่ารับรองหรือส่งเสริมการขาย
	- กรณีลูกค้าเปิดบริษัทใหม่ให้เงินช่วยเหลือในการจัดงานโดยลูกค้าโฆษณาชื่อบริษัทให้ด้วยจะถือเป็นรายจ่ายได้หรือไม่
	- กรณีบริษัทเป็นธุรกิจขายเครื่องใช้ไฟฟ้า ได้นำเครื่องใช้ไฟฟ้ามอบเป็นของขวัญให้กับลูกค้าในเทศกาลปีใหม่ ถือเป็นค่ารับรองหรือการส่งเสริมการขาย
- **5. เอกสารที่ต้องเตรียมเมื่อถูกสรรพากรตรวจสอบ**
- **6. วิธีการโต้แย้งกรณีที่ถูกสรรพากรประเมิน**
- **7. รวมประเด็นปัญหาภาษี Sale Promotion จาก Case Studies จริง**

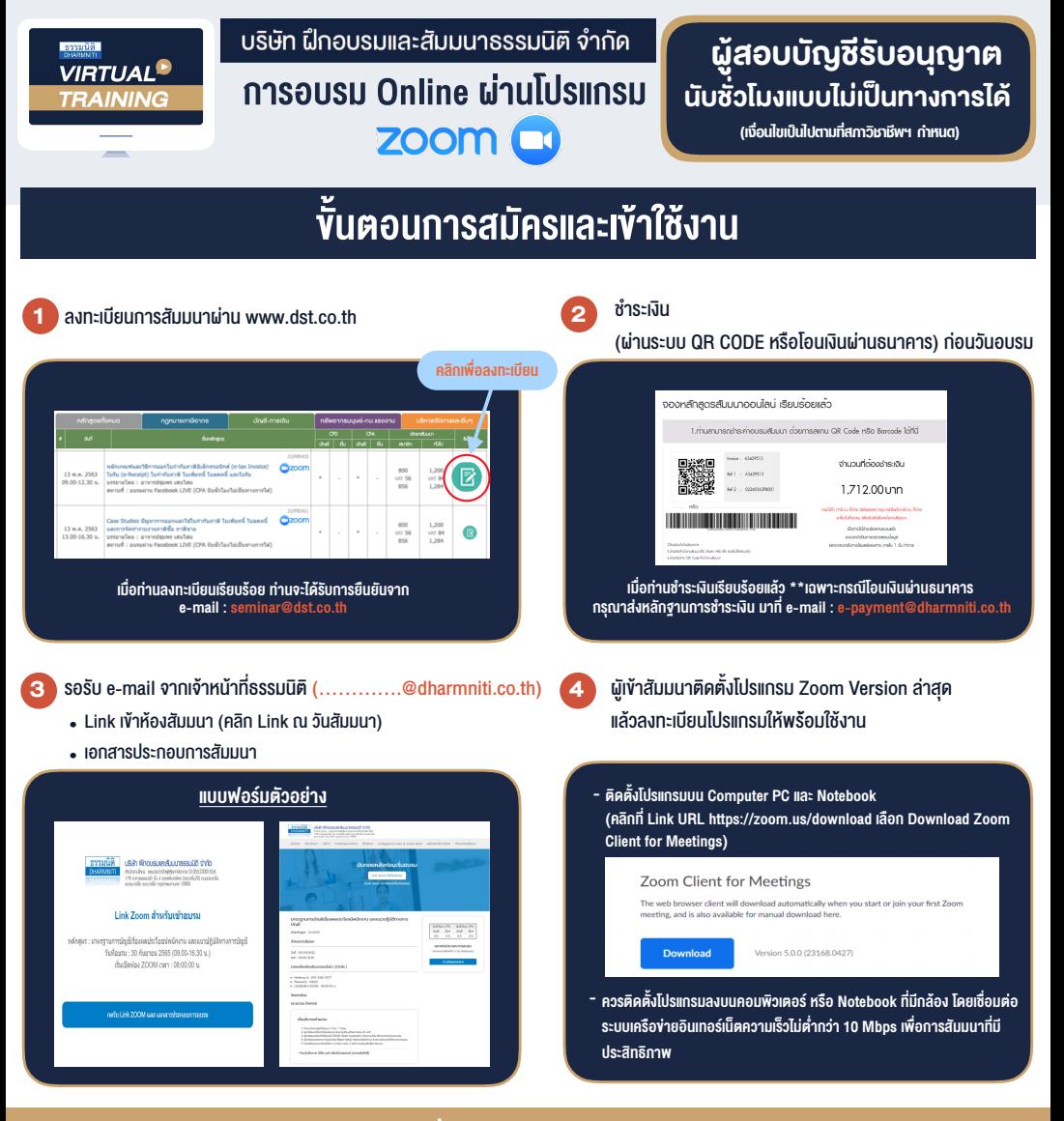

## เงื่อนไขการเขาอบรม

- 1. กำหนดจำนวนผูเขาสัมมนา 1 ทาน / 1 User
- 2. ผูเขาสัมมนาตองเขาหองสัมมนากอนเวลาที่ระบุไวอยางนอย 20 นาที
- 3. ผูเขาสัมมนาตองตั้งชื่อบัญชี ZOOM เปนชื่อ-นามสกุลจริง ดวยภาษาไทยใหตรงตามบัตรประชาชน
- 4. ผูเขาสัมมนาสามารถกดปุมยกมือ (Raise Hand) พิมพขอคำถามผานชองทางแชทไดในระหวางการอบรม
- 5. หนังสือรับรองจะจัดสงใหทาง e-mail ภายใน 3 วันทำการ หลังเสร็จสิ้นการอบรม
- 6. เมื่อทานชำระเงินบริษัทฯจะสง Link การเขาสัมมนาและไฟลเอกสาร ้ ส่วงหน้า 3 วันทำการก่อนวันสัมมนา โดยทางบริษัทฯ ขอสงวนสิทธิ์ ในการยกเลิกและคืนเงินทุกกรณี

- หามบันทึกภาพ วีดีโอแชรหรือนำไปเผยแพร (สงวนลิขสิทธิ์) -

## **สํารองที่นั่งออนไลน์ที่ www.dst.co.th Call center 02-555-0700 กด 1**